# **МУНИЦИПАЛЬНОЕ ОБЩЕОБРАЗОВАТЕЛЬНОЕ УЧРЕЖДЕНИЕ «РАЗДОЛЬСКАЯ СРЕДНЯЯ ОБЩЕОБРАЗОВАТЕЛЬНАЯ ШКОЛА» ПРИОЗЕРСКОГО РАЙОНА ЛЕНИНГРАДСКОЙ ОБЛАСТИ**

ПРИНЯТО Педагогическим советом протокол № 1 от 30.08.2022 г. УТВЕРЖДЕНО Приказ № 185 от 30.08.2022 г.

# **Дополнительная общеразвивающая программа «Виртуальная и дополненная и смешанная реальность»**

Автор (составитель): Личушин Иван Николаевич Направленность: техническая Возраст детей, осваивающих программу: 10-14 лет Срок реализации программы: 2022-2023 учебный год

> д. Раздолье 2022 год

Виртуальная реальность — это искусственный мир, созданный техническими средствами, взаимодействующий с человеком через его органы чувств. Виртуальная, дополненная и смешанная реальности – особые технологические направления, тесно связанные со многими областями деятельности человека, от игр до виртуализации науки. Технология включена в список ключевых и оказывает существенное влияние на развитие современного мира. Практически для каждой области знаний и для любой современной высокотехнологичной профессии (ремонт высокотехнологичного оборудования, удаленное управление, виртуализация науки) крайне полезны будут знания из области компьютерного зрения, систем треккинга, 3D моделирования и т.д. VR/AR рынок стремительно развивается и требует всё большего числа компетентных специалистов.

Занятия по программе «Виртуальная и дополненная реальность» научат детей базовым компетенциям современного инженера и получать знания в области виртуальной, дополненной и смешанной реальности. Знания, не ограниченные теорией, а подкрепленные опытом работы с оборудованием виртуальной реальности, опытом создание 3D миров и опытом программирования на востребованных в современном мире языках важны для подростка, выбравшего профессию технического профиля.

Обучающиеся поймут особенности VR-технологий, её возможности, выявят возможные способы применения; а также определят наиболее интересные направления для дальнейшего развития в этой области и решат профориентационные задачи.

Образовательная программа погружает в среду решения инженерных задач, связанных с практическим применением высоких технологий.

#### **Направленность программы:**

Техническая.

#### **Актуальность программы.**

Современное общество за свою историю проходило различные этапы в своём развитии. Переход к информационному обществу от индустриального или постиндустриального общества произошел, по историческим меркам, совсем недавно и это порождает целую плеяду проблем, которые проявляются в настоящий период времени. Большие сложности при адаптации к условиям мощного потока информации испытывают дети, особенно дети подросткового возраста.

Быстрый доступ к информации порождает иллюзию наличия у человека энциклопедических знаний. Компетентность сводится к применению на практике не знаний, а найденных готовых решений. Упор делается на решение конкретной задачи при помощи поиска готовых ответов. Подросток, накопив опыт успешного преодоления проблем с использованием готовых решений,

склонен переносить успешность на оценку уровня информационной компетентности. Этот эффект развивается стремительно и порождает дефицит квалифицированных специалистов во всех областях знаний. Появляется четкое разделение между специалистами высокого и низкого уровня.

Данная программа призвана решить эту проблему, ставя обучающимся максимально широкий,

междисциплинарный и метапредметный спектр инженерных задач. Такой подход позволяет вырастить инженера способного на синтез новых знаний, оперируя потоками в информационном поле.

## **Программа составлена с учетом следующих документов:**

- Федеральный закон от 29.12.2012 № 273-ФЗ «Об образовании в Российской Федерации»;
- Указ Президента РФ от 07.05.2018 № 204 «О национальных целях и стратегических задачах развития Российской Федерации на период до 2024 года»;
- Постановление Правительства Российской Федерации от 26.12.2017 № 1642 «Об утверждении государственной программы Российской Федерации «Развитие образования»;
- Распоряжение Правительства Российской Федерации от 04.09.2014 № 1726-р «Об утверждении Концепции развития дополнительного образования детей»;
- Распоряжение Правительства Российской Федерации от 24.04.2015 № 729-р «Об утверждении плана мероприятий на 2015 - 2020 годы по реализации Концепции развития дополнительного образования детей, утвержденного распоряжением Правительства Российской Федерации от 04.09.2014 № 1726-р»;
- Распоряжение Правительства Российской Федерации от 29.05.2015 № 996-р «Об утверждении Стратегии развития воспитания в Российской Федерации на период до 2025 года»;
- Приказ Министерства просвещения Российской Федерации от 9 ноября 2018 года № 196 «Об утверждении Порядка организации и осуществления образовательной деятельности по дополнительным общеобразовательным программам»;
- Приказ Министерства образования и науки Российской Федерации от 23.08.2017 № 816 «Об утверждении порядка применения организациями, осуществляющими образовательную деятельность, электронного обучения, дистанционных образовательных технологий при реализации образовательных программ»;
- Постановление Главного государственного санитарного врача Российской Федерации от 4 июля 2014 года № 41 «Об утверждении СанПиН 2.4.4.3172-14 «Санитарноэпидемиологические требования к устройству, содержанию и организации режима работы образовательных организаций дополнительного образования детей».
- Паспорт Федерального проекта «Успех каждого ребенка», утвержденный проектным комитетом по национальному проекту «Образование» от 7 декабря 2018 года протокол № 3;

Программа «Виртуальная и дополненная реальность» в первую очередь направлена на решение профориентационных задач, обеспечивая возможность знакомства обучающимися с современным оборудованием и современными требованиями к профессиям технической направленности.

Понимание современных технологий и принципов инженерного мышления с раннего возраста необходимо для развития ребенка в сферах изобретательства, инженерии и наукоёмкого предпринимательства. Данные компетенции необходимы любому специалисту на конкурентном рынке труда в областях, востребованных в современном мире и связанных с высокими технологиями.

Методологической основой программы является системно-деятельностный подход органично сочетающийся с различными современными образовательными технологиями: технология развития понятийного мышления, технология исследовательской и проектной деятельности. Применение системно-деятельностного подхода наиболее эффективно способствует формированию универсальных учебных действий.

#### **Цель программы**

Формирование навыков по работе с высокотехнологичным оборудованием, компетенций в области инженерного изобретательства, применение навыков и знаний в практической работе и проектной деятельности.

Формирование навыков совместной, коллективной работы.

Формирование таких базовых национальных ценностей как социальная солидарность, ценности уважения к человеку как к личности, творчество, ценность труда и науки.

### **Задачи программы**

#### **Образовательные:**

1. знакомство обучающихся с историей инженерного дела в России и за рубежом;

- 2. знакомство с теорией решения изобретательских задач;
- 3. знакомство с техникой безопасности при работе с высокотехнологичным оборудованием;
- 4. формирование навыков безопасного использование ручного инструмента;

5. знакомство с понятием виртуальной реальности, определить значимые для настоящего погружения факторы, сделать выводы по их сходствам и различиям, возможностям различных VR устройств;

6. формирование навыка снимать и монтировать собственное панорамное видео;

7. формирование навыка работы с одним из инструментариев дополненной реальности;

8. формирование навыка создавать AR приложения нескольких уровней сложности под различные устройства.

- 9. Знакомство с основами написания скриптов для проекта
- 10. знакомство с оборудованием виртуальной и дополненной реальности;
- 11. знакомство с оборудованием для оптического терккинга;
- 12. формирование навыка написания приложений для актуальных операционных систем;
- 13. знакомство с программированием микроконтроллеров и языком C|C++;
- 14. изучение базовых принципов объектно-ориентированного программирования;
- 15. знание интерфейса, понимание функционала различных SDK;
- 16. формирование навыков построения алгоритма выполнения работ и навыка работы в команде;
- 17. знакомство с техническими профессиями и профессиональное самоопределение.

## **Развивающие:**

- 1. формирование трудовых умений и навыков;
- 2. формирование навыка по планированию работы (тайм-менеджмент);
- 3. формирование навыка реализации проекта от замысла до конечного результата;
- 4. формирование навыка работы в конкурентной среде;
- 5. развитие памяти, пространственных представлений и понятийного мышления;
- 6. формирование навыка работы с информацией, применения информации и синтеза знаний в проектной деятельности;
- 7. формирование умения грамотного формулирования мыслей, умения вести научную дискуссию, аргументировано отстаивать свою точку зрения.

## **Воспитательные:**

- 1. формирование этики групповой работы;
- 2. формирование, на основе взаимного уважения, навыка делового сотрудничества;
- 3. развитие коммуникативных навыков при взаимодействии внутри проектных групп, а также коллектива в целом;
- 4. воспитание ценностного отношения к своему труду и здоровью;
- 5. воспитание ответственности, организованности, дисциплинированности;
- 6. воспитание бережного отношения к оборудованию и материалам;
- 7. воспитание российской гражданской идентичности: патриотизма, любви и уважения к Отечеству, чувства гордости за свою Родину.

## **Адресат программы**

Для обучения по программе принимаются учащиеся в возрасте 10-18 лет, желающие заниматься техническим, инженерным видами творчества.

**Количество обучающихся в группе** – 10-15 человек.

Принятая в программе модель обучения 4К+1 включает в себя как групповые, так и индивидуальные формы работы обучающихся (в зависимости от темы занятия): лекции, беседы, обсуждения, игровые формы работы, практические занятия, метод проектов.

По типу организации взаимодействия педагогов с обучающимися при реализации программы используются личностно-ориентированные технологии и технологии сотрудничества.

Реализация программы предполагает использование здоровьесберегающих технологий, реализующихся через: создание безопасных материально-технических условий; включение в занятие динамических пауз, периодическая смена деятельности обучающихся; контроль соблюдения обучающимися правил работы на ПК; создание благоприятного психологического климата в учебной группе.

## **Отличительная особенность программы**

Представляемая программа имеет две отличительные особенности: модульную структуру и заложенную возможность сетевого взаимодействия.

Модульная структура программы, где каждый модуль имеет законченную структуру со своими

целями, задачами и ожидаемыми результатами позволяет педагогу самостоятельно выбирать модули для освоения, основываясь на ресурсной базе учреждения дополнительного образования, а так же включать модули в готовом виде в технические программы связанные с инженерным делом.

Каждый модуль несет в себе возможность сетевого взаимодействия. Реализация программы может быть осуществлена как на собственных ресурсах образовательной организации, так и при поддержке сетевых партнеров: регионального ресурсного центра «Ладога»; научно-педагогических кадров ГАОУ ДПО «Ленинградский областной институт развития образования»; РГПУ им. А.И. Герцена; Санкт-Петербургского института точной механики и оптики; ЛЭТИ; детских технопарков "Кванториум"; районных центров информационных технологий.

Совместная деятельность участников образовательного процесса выстраивается на принципах эмоциональной значимости, открытости, деятельности, обратной связи и субъектности обучающегося.

## **Срок освоения общеразвивающей программы**

Определяется содержанием программы и составляет 72 часа.

#### **Режим занятий**

Продолжительность одного занятия – 2 академических часа, периодичность занятий – 1-2 раза в неделю в рамках одной итерации.

По итогам освоения образовательной программы учащиеся должны сформировать следующие компетенции:

- 1. умение генерировать идеи;
- 2. способность слушать и слышать собеседника;
- 3. умение аргументировано отстаивать свою точку зрения;
- 4. способность искать информацию в свободных источниках, структурировать ее;
- 5. умение комбинировать, видоизменять и улучшать идеи;
- 6. навыки командной работы;
- 7. способность к критическому мышлению, умение объективно оценивать результаты своей работы;
- 8. навыки ораторского искусства;
- 9. умение проведения тестовых испытаний модели;
- 10. навыки работы в программах по 2D и 3D-моделированию;
- 11. навыки работы на высокотехнологичном оборудовании;
- 12. навыки создания инженерных систем с заданными свойствами.

## **Предметные результаты:**

- 1. знание принципов работы с технологиями виртуальной/дополненной реальности;
- 2. знакомство с оборудованием VR/AR;
- 3. понимание технологии оптического треккинга;
- 4. знание основ создания и проектирования 2D и 3D моделей;
- 5. навык работы с программным обеспечением для создания 3D окружения;
- 6. формирование навыка работы с 3D-сканером;
- 7. знакомство с высокотехнологичным оборудованием и принципами работы с ним;
- 8. знание основных принципов работы на аддитивном оборудовании;
- 9. формирование навыка написания приложений для актуальных операционных систем;
- 10. знакомство с программированием микроконтроллеров и языком C|C++;
- 11. изучение базовых принципов объектно-ориентированного программирования;
- 12. знание интерфейса, понимание функционала различных SDK;
- 13. знание основных принципов работы с ручным инструментом;
- 14. знание основных принципов работы с электронными компонентами;
- 15. знание актуальных направлений научных исследований в общемировой практике;
- 16. понимание основных принципов, заложенных в современное производство.

## **Личностные результаты:**

- 1. мотивация к самообразованию;
- 2. активная жизненная позиция;
- 3. пунктуальность, ответственность, целеустремленность;
- 4. коммуникативная компетентность;
- 5. поддержка здорового образа жизни;
- 6. воспитание российской гражданской идентичности: патриотизма, любви и уважения к Отечеству, чувства гордости за свою Родину;

#### **Метапредметные результаты:**

- 1. развитие пространственных представлений и словесно-логического (понятийного) мышления;
- 2. развитие инженерного мышления и конструкторских навыков;
- 3. развитие способности к слаженной работе в команде;
- 4. умение создавать, представлять и отстаивать собственные проекты;
- 5. умение использовать демонстрационное оборудование;
- 6. формирование личностного и профессионального самоопределения;
- 7. умение находить и критически оценивать информацию, отличать новое от известного;
- 8. навыки самостоятельной работы;
- 9. навыки управленческой деятельности по эффективному распределению обязанностей.

#### **Формы аттестации**

Система контроля знаний и умений учащихся представляется в виде учёта результатов по итогам выполнения заданий, отдельных кейсов, защиты проекта, участия в выставках, фестивалях, соревнованиях, конференциях, публичных выступлениях и отслеживания успехов обучающегося в процессе прохождения программы.

**Основой аттестации** является проектная деятельность учащихся по направлению программы и участием в различных соревнованиях инженерной направленности.

**Промежуточная аттестация** выполнения программы и степени усвоения материала производится с помощью выполнения кейсов.

**Итоговой аттестацией** является разработка и защита проекта в виде участия в внутригрупповых выставках, конкурсах, презентациях. В той же мере итоговой аттестацией может являться участие в технических конкурсах или выставках различного уровня. Также итоговая аттестация может проводиться в виде теста или опроса, которые позволяют выявить уровень усвоения программного материала.

Учебный план содержит две основные формы занятий: теоретические занятия и практика. Обе формы являются неотъемлемой частью программы и являются необходимыми и достаточными для выполнения поставленных программой целей.

Теоретический блок подразумевает развитие soft-skills ─ теоретических знаний и приемов, необходимых в творческой работе и связанных с развитием когнитивной сферы личности.

Практический блок направлен на формирование hard-skills ─ практических навыков и умений.

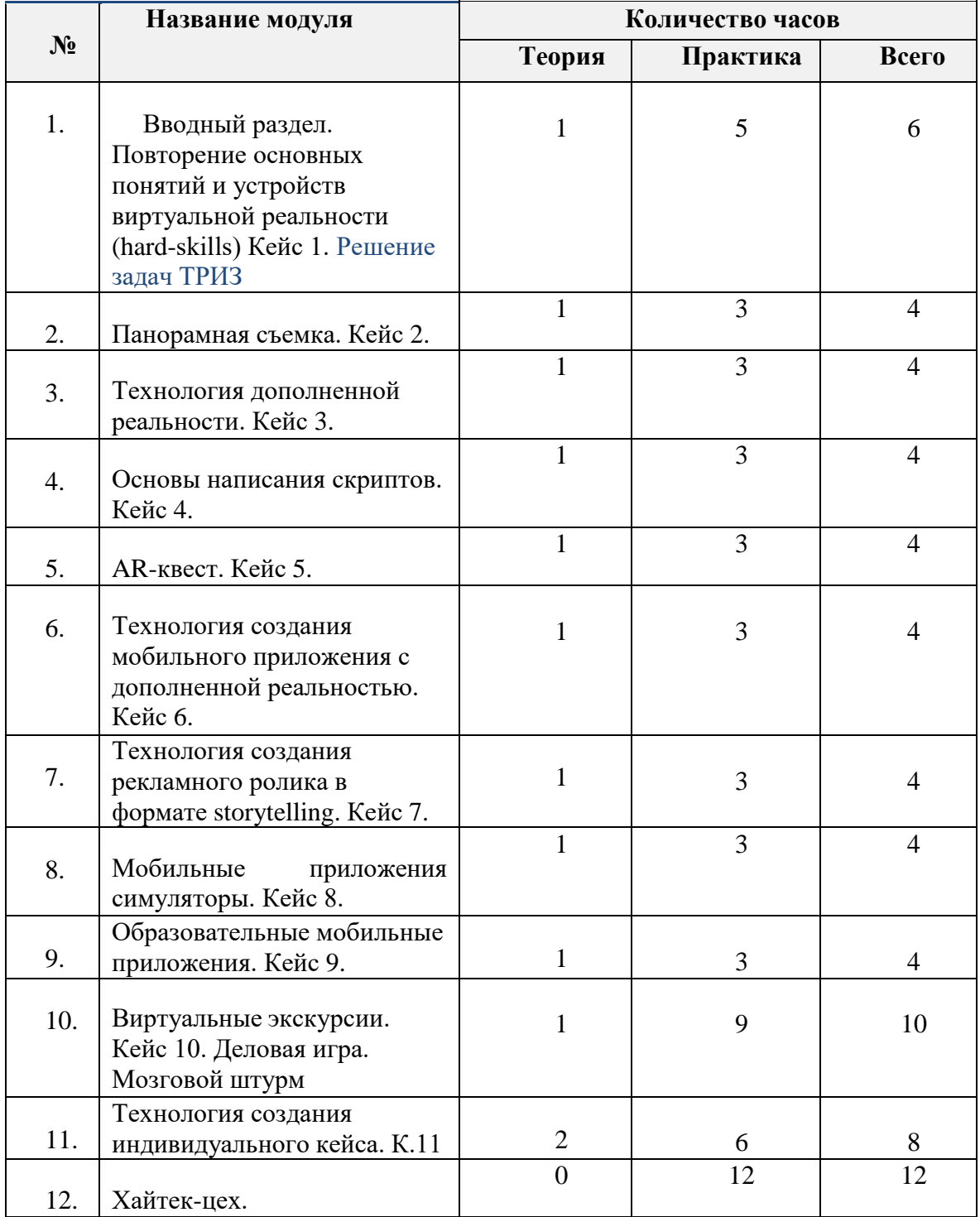

#### **Учебный план (по модулям)**

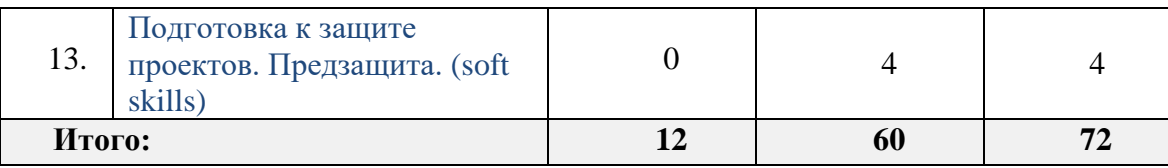

## **Учебный план**

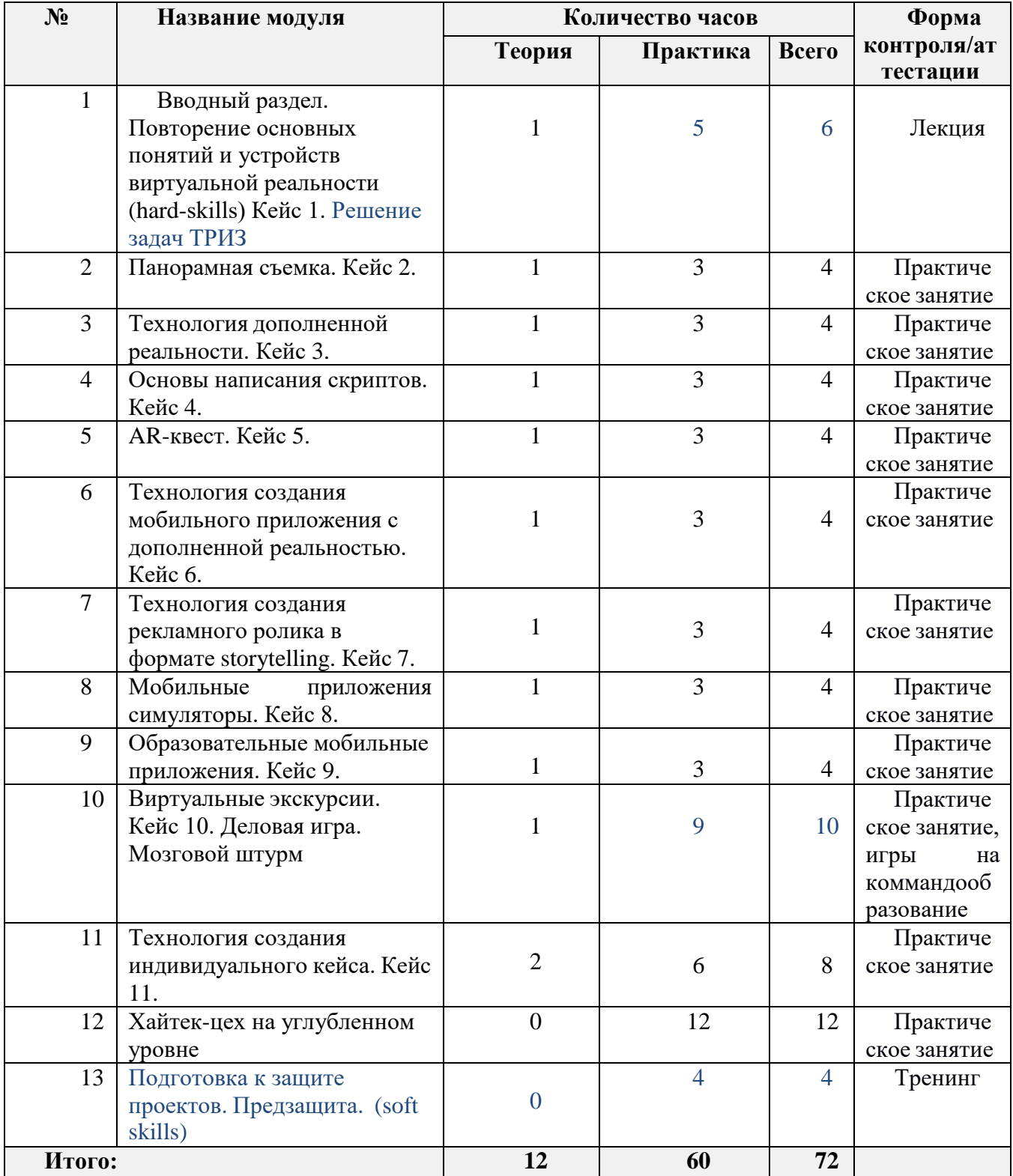

## **1. Метод/Форма: Кейс 1.**

Вводный раздел: **знакомство с основными понятиями и устройствами виртуальной реальности.** Решение задач ТРИЗ

Название: **О дивный новый мир**

Кол-во часов /занятий: 6

Hard Skills:

Умение активировать запуск приложений виртуальной реальности, устанавливать их на устройство и тестировать. Навык калибровки межзрачкового расстояния. Сборка собственного VR устройства.

Soft Skills:

Знакомство с наставником и друг другом. Игры на знакомство и командообразование. Умение находить, анализировать и использовать релевантную информацию, формулирование проблемы, выдвижение гипотезы, постановка вопросов (инициативное сотрудничество в поиске и сборе информации, самостоятельное создание способов решения проблем творческого и поискового характера (ТРИЗ). Место проведения: Квантум, хайтек-цех.

## **2. Метод/Форма: Кейс 2.**

Раздел: **Панорамная съемка – видео 360.** Название: **Другая точка зрения** Кол-во часов /занятий: 4 Hard Skills: Умение снимать и монтировать видео 360°. Soft Skills:

Умение находить, анализировать и использовать информацию, формулирование проблемы, выдвижение гипотезы, постановка вопросов, самостоятельное создание способов решения проблем творческого и поискового характера. Место проведения: Квантум, экскурсия.

## **3. Метод/Форма: Кейс 3.**

Раздел: **Технология дополненной реальности.**

#### Название: **Изобретая невозможное**

Кол-во часов /занятий: 4

Hard Skills:

• Знание и понимание основных понятий: дополненная реальность (в т.ч. ее отличия от виртуальной), смешанная реальность, оптический трекинг, маркерная и безмаркерная технологии, реперные точки;

• Знание пользовательского интерфейса профильного ПО, базовых объектов инструментария;

• Навыки создания AR (Augmented Reality = дополненная реальность) приложений, знание основ 3D моделирования.

Soft Skills:

Поиск и анализ релевантной информации, навыки self-менеджмента - самостоятельное планирование и реализации проекта: постановка цели, разработка технического задания, создание и подбор контента, презентация и защита готового проекта, навык публичных выступлений и навык убеждения.

## **4. Метод/Форма: Кейс 4.**

#### Раздел: **Знакомство c программированием**

#### Название**: Опиши реальность**

Кол-во часов /занятий: 4

Hard Skills:

Умение писать скрипты под нужды проекта. Навык работы с UnityEngine Soft Skills:

Поиск и анализ релевантной информации, навыки self-менеджмента - самостоятельное планирование и реализации проекта: постановка цели, разработка технического задания,

создание и подбор контента, презентация и защита готового проекта, навык публичных выступлений и навык убеждения.

#### **5. Метод/Форма: Кейс 5.**

Работа в команде: **Cоздание AR квеста**

#### Название: **Кванторианский квест**

Кол-во часов /занятий: 4

Hard Skills:

Знание и понимание основных понятий: дополненная реальность смешанная реальность, оптический трекинг, маркерная и безмаркерная технологии, реперные точки; умение работать с профильным ПО; навыки создания и тестирования AR (Augmented Reality = дополненная реальность) приложений создание 3D моделей, съемка, монтаж и обработка видео, создание меток дополненной реальности.

Soft Skills:

– поиск и анализ релевантной информации;

–навыки self-менеджмента - самостоятельное планирование и реализации проекта: постановка цели, разработка технического задания, создание и подбор контента, презентация и защита готового проекта, навык публичных выступлений и навык убеждения; работа в команде: работа в общем ритме, эффективное распределение задач и др.

## **6. Метод/Форма: Кейс 6.**

## Раздел: **Создание мобильного приложения с дополненной реальностью по проблематике другого квантума.**

Название: **Точка зрения? Теория заговора? Техническое задание!**

Кол-во часов /занятий: 4 Hard Skills:

Отработка навыков работы с профильным ПО, навыки создания и тестирования AR (Augmented Reality = дополненная реальность) приложений, создание 3D моделей, съемка, монтаж и обработка видео, создание меток дополненной реальности.

Soft Skills:

поиск и анализ релевантной информации; навыки self-менеджмента - самостоятельное

планирование и реализации проекта: постановка цели, разработка технического задания, создание и подбор контента, презентация и защита готового проекта, навык публичных выступлений и навык убеждения; работа в команде: работа в общем ритме, эффективное распределение задач и др.

#### **7. Метод/Форма: Кейс 7.**

# Раздел**: Создание рекламного ролика в формате storytelling при помощи видео 360** Название: **Storytelling продвижение**

Кол-во часов /занятий: 4

Hard Skills:

Умение снимать и монтировать видео 360°, организация съемок, подготовка к съемкам, выбор локаций, разработка режиссерского сценария, генерация идей.

Soft Skills:

поиск и анализ релевантной информации; навыки self-менеджмента - самостоятельное планирование и реализации проекта: постановка цели, разработка технического задания, создание и подбор контента, презентация и защита готового проекта, навык публичных выступлений и навык убеждения; работа в команде: работа в общем ритме, эффективное распределение задач и др.

#### **8. Метод/Форма: Кейс 8.**

## Раздел: **Изготовление мобильного приложения симулятора (тренажера) при помощи дополнительной реальности по эвакуации из здания во время пожара**.

#### Название: **Пожар в здании**

Кол-во часов /занятий: 4

Hard Skills:

Отработка навыков работы с профильным ПО, навыки создания и тестирования AR (Augmented Reality = дополненная реальность) приложений, создание 3D моделей, съемка, монтаж и обработка видео, создание меток дополненной реальности.

Soft Skills:

поиск и анализ релевантной информации; навыки self-менеджмента - самостоятельное планирование и реализации проекта: постановка цели, разработка технического задания, создание и подбор контента, презентация и защита готового проекта, навык публичных выступлений и навык убеждения; работа в команде: работа в общем ритме, эффективное распределение задач и др.

## **9. Метод/Форма: Кейс 9.**

Раздел: **Создание мобильного приложения по школьному предмету, в котором пользователи собирают баллы**, используя метки дополненной реальности и избегают препятствия

#### Название: **Образовательный квест**

Кол-во часов /занятий: 4

Hard Skills:

Отработка навыков работы с профильным ПО, навыки создания и тестирования AR (Augmented Reality = дополненная реальность) приложений, создание 3D моделей, съемка, монтаж и обработка видео, создание меток дополненной реальности.

Soft Skills:

поиск и анализ релевантной информации; навыки self-менеджмента - самостоятельное планирование и реализации проекта: постановка цели, разработка технического задания, создание и подбор контента, презентация и защита готового проекта, навык публичных выступлений и навык убеждения; работа в команде: работа в общем ритме, эффективное распределение задач и др.

#### **10.Метод/Форма: Кейс 10.**

Раздел: **Создание виртуальной экскурсии по школьному музею при помощи камеры 360 и меток дополненной реальности. Деловая игра. Мозговой штурм.**

Название**: Мой школьный музей**

Кол-во часов /занятий: 10

Hard Skills:

Умение снимать и монтировать видео 360°, создание меток дополненной реальности.

поиск и анализ релевантной информации в формате Деловой игры; навыки self-менеджмента - самостоятельное планирование и реализации проекта: постановка цели, разработка технического задания, создание и подбор контента в формате Мозгового штурма, презентация и защита готового проекта, навык публичных выступлений и навык убеждения; работа в команде: работа в общем ритме, эффективное распределение задач и др. Игры на командообразование. Мини – лекция «Мозговой штурм». Индивидуальное решение поставленной задачи. Работа в парах. Работа в четверках. Работа в группе. Мини – лекция «Разные роли в группе». Игра «Интеллектуальный футбол». Игра «Зефирный вызов». Игра «Радужная башня».

#### **11.Метод/Форма: Кейс 11.**

#### Раздел: **Разработка своего кейса, реализация и защита проекта**

#### Название: **Разрабатываем свои кейсы!**

Кол-во часов /занятий: 8

Hard Skills:

Отработка навыков работы с профильным ПО, навыки создания и тестирования AR (Augmented Reality = дополненная реальность) приложений, создание 3D моделей, съемка, монтаж и обработка видео, создание меток дополненной реальности.

Soft Skills:

поиск и анализ релевантной информации; навыки self-менеджмента - самостоятельное планирование и реализации проекта: постановка цели, разработка технического задания, создание и подбор контента, презентация и защита готового проекта, навык публичных выступлений и навык убеждения; работа в команде: работа в общем ритме, эффективное распределение задач и др.

## **Учебно-методическое обеспечение модуля**

**Формы работы:** лекции, семинары, беседы, практические занятия, активные и интерактивные формы работы.

**Методы**: словесные, наглядные, практические.

## **12.Хайтек-цех на углубленном уровне.**

## Раздел: **Хайтек**

## Название: **Хайтек-цех. Презентация.**

Кол-во часов /занятий: 12

Знакомство с современным высокотехнологичным оборудованием. Изучение принципов прототипирования при помощи различных производственных технологий. Изучение возможностей оборудования в связке с изобретательской деятельностью. Понимание ограничений (физических и химических), которые необходимо учитывать при решении производственных задач. Овладение понятием точности, допуска и качества. Знакомство с программным обеспечением станков. Развитие общей инженерной грамотности.

#### **Особенности освоения модуля**

Модуль предлагается изучать параллельно с другими. Оптимальным вариантом является выдача материала модуля в количестве 1 час с периодичностью один раз в неделю. В этих условиях обучающиеся смогут изучить принципы работы на оборудовании и ограничение производственных технологий в тесной связке с работой над модулями в большей степени раскрывающих специализацию.

- 1. История развития ИТ-технологий в России. Презентация «Наш Цех-Хайтек».
- 2. Аддитивные технологии-работа в цехе Хайтек. Помощь в подготовке итогового проекта.
- 3. Лазерные технологии-работа в цехе Хайтек. Помощь в подготовке итогового проекта.
- 4. Фрезерные технологии-работа в цехе Хайтек. Помощь в подготовке итогового проекта.
- 5. Работы с электронными компонентами. Инд.консультации.

#### **Материально-техническое обеспечение:**

- персональные компьютеры с предустановленной операционной системой;
- лазерный станок с ЧПУ;
- фрезерный станок с ЧПУ;
- 3D-принтер и пластик для 3D принтера;
- $3D$ -сканер;
- модельный пластик, оргстекло, фанера;
- ручной инструмент;
- программное обеспечение САПР;
- программное обеспечение САПР для проектирования печатных плат;
- программное обеспечение для станка;
- программное обеспечение 2D и 3Д моделированию;
- презентационное оборудование.

### **Учебно-методическое обеспечение модуля**

**Формы работы:** лекции, семинары, беседы, практические занятия, активные и интерактивные формы работы.

**Методы**: словесные, наглядные, практические.

#### **13. Подготовка к защите проекта. Предзащита**

Раздел: **Управление личностным развитием. Подготовка проекта. Итоговый контроль**

#### Название: **Публичное выступление (тренинг)**

Кол-во часов /занятий: 4

## **13.1. Постановка цели, задач и определение хода реализации проекта. Распределение ролей в команде.**

Упражнение «Удивительный предмет» на применение данной техники; Рефлексия; Активности.

## **13.2. Идеальный конечный результат SCRUM**

Специфика метода ИКР. Просмотр и анализ видео «О методе ИКР». Упражнение «SCRUM покер»

## **13.3. Публичные выступления**

Подготовка к индивидуальному публичному выступлению. Тренинг «Успех публичных выступлений». Задание «мини-статья о публичных выступлениях»

#### **Материально-техническое обеспечение:**

- 1. персональные компьютеры с предустановленной операционной системой;
- 2. презентационное оборудование.

#### **Учебно-методическое обеспечение модуля**

**Формы работы:** лекции, семинары, беседы, практические занятия, активные и интерактивные формы работы.

**Методы**: словесные, наглядные, практические.

## **Условия реализации программы**

*материально-техническое обеспечение*

- 1. Рабочая станция для преподавателя;
- 2. Рабочие станции для обучающихся;
- 3. Шлем виртуальный реальности Oculus Rift DK2;
- 4. Устройство активного трекинга Oculus Leap Motion;
- 5. Шлем виртуальной реальности HTC Vive;
- 6. Шлем виртуальной реальности Samsung Gear VR;
- 7. Смартфон Samsung Galaxy S8;
- 8. Шлем виртуальной реальности Google Cardboard;
- 9. Шлем дополненной реальности Microsoft Hololens;
- 10. Шлем дополненной реальности Epson BT-200;
- 11. Программный продукт Unity3D;
- 12. Программный продукт 3D Studio Max;
- 13. Программный продукт ToolBox;
- 14. Программный продукт Vuforia;
- 15. Программный продукт Google Cardboard SDK;
- 16. Программный продукт Oculus SDK;
- 17. Программный продукт Steam VR SDK;
- 18. Программный продукт Microsoft Visual Studio;
- 19. Проектор;
- 20. Маркерная доска.

*информационное обеспечение*

- 1. Unity documentation (официальное русскоязычное руководство для Unity3d) https://docs.unity3d.com/ru/current/Manual/index.html
- 2. Sense 3D Scanner | Features | 3D Systems [Электронный ресурс] // URL: https:[//www.3dsystems.com/shop/sense](http://www.3dsystems.com/shop/sense) (дата обращения: 10.11.2016).
- 3. Howto use the panono camera [Электронный ресурс] // URL: https://support.panono.com/hc/en-us (дата обращения: 10.11.2016).
- 4. Руководство по использованию EV Toolbox [Электронный ресурс] // URL: <http://evtoolbox.ru/education/docs/> (дата обращения: 10.11.2016).
- 5. Видеокурспо разработке приложений в виртуальной реальности https://tproger.ru/video/vrdevelopment-course/
- 6. 3ds Max Lighting and Rendering Rendering a 360° Panorama https:[//www.youtube.com/watch?v=ztyEX64fzzE](http://www.youtube.com/watch?v=ztyEX64fzzE)
- 7. Руководство для начинающих VR-разработчиков https://habrahabr.ru/company/mailru/blog/316024/
- 8. Создаём мобильное VR-приложение с управлением перемещением https://tproger.ru/articles/diy-vr-app-using-gvrnavi/

## *кадровое обеспечение*

Педагогом пройдено повышение квалификации по направлению программы. Уровень образования среднее профессиональное или высшее. Нет требований к квалификации педагога.

## **Список рекомендуемой литературы**

#### **Учебные пособия для педагога**

- 1. Альтшуллер, Г.С. Алгоритм изобретения / Альтшуллер Г.С. М: Московский рабочий 1969 63с.
- 2. Герасимов, А. А. Самоучитель КОМПАС-3D V9. Трехмерное проектирование/ А. А. Герасимов - СПб: БХВ-Петербург, 2008. - 400 с.
- 3. Донован, Т. Играй! История видеоигр. / Т. Донован Белое яблоко 2014 648 с.
- 4. Клеон, О. Кради как художник.10 уроков творческого самовыражения. / О. Клеон Манн, Иванов и Фербер — 2016 – 176 с.
- 5. Клэйтон, К. Создание компьютерных игр без программирования. / К. Клэйтон Москва 2005 — 560 с.
- 6. Ламмерс, К. Шейдеры и эффекты в Unity. Книга рецептов. / К. Ламмерс ДМК-Пресс, 2014. 274 с.
- 7. Лидтка, Ж., Огилви, Т. Думай как дизайнер. Дизайн-мышление для менеджеров. / Ж. Лидтка, Т. Огилви – Манн, Иванов и Фербер — 2014 – 240 с.
- 8. Линовес, Дж. Виртуальная реальность в Unity. / Дж. Линовес М.:ДМК Пресс 2016 316 с.
- 9. Миловская, О.С. 3DS Max 2016. Дизайн интерьеров и архитектуры. / О.С. Миловская Питер–  $2016 - 368$  c.
- 10. Мэрдок, К. Autodesk 3DS Max 2013. Библия пользователя / К. Мэрдок М.:«Диалектика»  $2013 - 816$  c.
- 11. Найсторм, Б. Шаблоны игрового программирования. / Б. Найсторм М.:ДМК-Пресс 2014.  $-354$  c.
- 12. Петелин, А. Ю. 3D-моделирование в SketchUp 2015 от простого к сложному. Самоучитель / А.Ю. Петелин — М.: ДМК Пресс — 2015 — 370 c.
- 13. Потапов, А.С. Малашин, Р.О. Системы компьютерного зрения:Учебно-методическое пособие по лабораторному практикуму. / А.С. Потапов, Малашин Р.О. – СПб: НИУ ИТМО – 2012 – 41 с.
- 14. Прахов, А.А. Самоучитель Blender 2.7 / А.А. Прахов СПб.:БХВ-Петербург 2016 400 с.
- 15. Тимофеев, С.М. 3DS Max 2014 / С.М. Тимофеев БХВ: Петербург 2014 512 с.
- 16. Торн, А. Искусство создания сценариев в Unity. / А. Торн М.:ДМК-Пресс 2016 360 с.
- 17. Торн, А. Основы анимации в Unity / А. Торн М.:ДМК 2016 176 c.
- 18. Уильямс, Р. Дизайн. Книга для недизайнеров. / Р. Уильямс Питер 2016 240 с.
- 19. Усов, В. Swift. Основы разработки приложений под iOS и macOS. / В. Усов Питер 2017 368с.
- 20. Хокинг, Дж. Мультиплатформенная разработка на C#. / Дж. Хокинг Питер 2016 336 с.
- 21. Чехлов, Д. А.Визуализация в Autodesk Maya: Mental Ray Renderer. / Д.А. Чехлов М.:ДМК Пресс — 2015 — 696 с.
- 22. Шампандар, Дж. А.. Искусственный интеллект в компьютерных играх. / Алекс Дж. Шампандар – Вильямс – 2007 – 768 c.
- 23. Шапиро Л. Стокман Дж. Компьютерное зрение. Бином. Лаборатория знаний, 2013 752 c.
- 24. Шелл, Д. Искусство Геймдизайна (The Art of Game Design). / Дж. Шелл 2008 435 с.
- 25.Шонесси, А. Как стать дизайнером, не продав душу дьяволу. / А. Шонесси Питер 2015 208 с.

#### **Электронные ресурсы**

- **1.** The Game Crafter Форум разработчиков настольный игр [Электронный ресурс] // Режим доступа: https:/[/www.thegamecrafter.com](http://www.thegamecrafter.com/) **(дата обращения: 08.07.2021)**
- **2.** Алгоритмы компьютерного зрения на чистом C [Электронный ресурс] // Режим доступа: [http://www.vlfeat.org](http://www.vlfeat.org/) **(дата обращения: 08.07.2021)**
- **3.** Визуальный конструктор, позволяющий создавать трёхмерные игры без знания языка программирования. [Электронный ресурс] // Режим доступа: https:[//www.kodugamelab.com](http://www.kodugamelab.com/) **(дата обращения: 08.07.2021)**
- **4.** Лаборатория компьютерной графики и мультимедиа МГУ [Электронный ресурс] // Режим доступа: https://courses.graphics.cs.msu.ru **(дата обращения: 08.07.2021)**
- **5.** Лекции Яндекса по компьютерному зрению [Электронный ресурс] // Режим доступа: <http://habrahabr.ru/company/yandex/blog/203136/> **(дата обращения: 08.07.2021)**
- **6.** Материалы спецкурса "Компьютерное зрение" ННГУ им Н.И. Лобачевского [Электронный ресурс] // Режим доступа: https://sites.google.com/site/cvnnsu/materialy-lekcij **(дата обращения: 08.07.2021)**
- **7.** Методы машинного обучения на python [Электронный ресурс] // Режим доступа: [http://scikit](http://scikit-/)learn.org/stable/ **(дата обращения: 08.07.2021)**
- **8.** Обучающие материалы по всем продуктам Autodesk [Электронный ресурс] // Режим доступа: <http://au.autodesk.com/au-online/overview> **(дата обращения: 08.07.2021)**
- **9.** Обучение простейшему ПО Tinkercad [Электронный ресурс] // Режим доступа: https:[//www.tinkercad.com/learn](http://www.tinkercad.com/learn) **(дата обращения: 08.07.2021)**
- **10.** Общедоступный инструментарий OpenCV [Электронный ресурс] // Режим доступа: <http://opencv.org/>**(дата обращения: 08.07.2021)**
- **11.** Проектирование 3D сцен в браузере (виртуальная реальность) [Электронный ресурс] // Режим доступа: https://cospaces.io **(дата обращения: 08.07.2021)**
- **12.** Репозиторий 3D моделей [Электронный ресурс] // Режим доступа: https://3ddd.ru **(дата обращения: 08.07.2021)**
- 13. Репозиторий 3D моделей [Электронный ресурс] // Режим доступа: https:[//www.turbosquid.com](http://www.turbosquid.com/) **(дата обращения: 08.07.2021)**
- **14.** Репозиторий 3D моделей [Электронный ресурс] // Режим доступа: https://free3d.com **(дата обращения: 08.07.2021)**
- **15.** Репозиторий 3D моделей [Электронный ресурс] // Режим доступа: [http://www.3dmodels.ru](http://www.3dmodels.ru/) **(дата обращения: 08.07.2021)**
- 16. Репозиторий 3D моделей [Электронный ресурс] // Режим доступа: https:[//www.archive3d.net](http://www.archive3d.net/) **(дата обращения: 08.07.2021)**
- **17.** С++ библиотека с алгоритмами компьютерного зрения [Электронный ресурс] // Режим доступа: [http://visp.inria.fr](http://visp.inria.fr/) **(дата обращения: 08.07.2021)**

## **Учебные пособия для обучающихся**

- 1. Альтшуллер, Г.С. Алгоритм изобретения / Альтшуллер Г.С. М: Московский рабочий 1969 63с.
- 2. Вагнер, Б. Эффективное программирование на C#. 50 способов улучшения кода. / Б. Вагнер Вильямс — 2017 — 224 c.
- 3. Вернон, В. Предметно-ориентированное проектирование. Самое основное. / В. Вернон Вильямс — 2017 — 160 c.
- 4. Герасимов, А. А. Самоучитель КОМПАС-3D V9. Трехмерное проектирование/ А. А. Герасимов - СПб: БХВ-Петербург, 2008. - 400 с.
- 5. Донован, Т. Играй! История видеоигр. / Т. Донован Белое яблоко 2014 648 с.
- 6. Клеон, О. Кради как художник.10 уроков творческого самовыражения. / О. Клеон Манн, Иванов и Фербер — 2016 – 176 с.
- 7. Клэйтон, К. Создание компьютерных игр без программирования. / К. Клэйтон Москва 2005 — 560 с.
- 8. Ламмерс, К. Шейдеры и эффекты в Unity. Книга рецептов. / К. Ламмерс ДМК-Пресс, 2014. 274 с.
- 9. Лидтка, Ж., Огилви, Т. Думай как дизайнер. Дизайн-мышление для менеджеров. / Ж. Лидтка, Т. Огилви – Манн, Иванов и Фербер — 2014 – 240 с.
- 10. Линовес, Дж. Виртуальная реальность в Unity. / Дж. Линовес М.:ДМК Пресс 2016 316 с.
- 11. Миловская, О.С. 3DS Max 2016. Дизайн интерьеров и архитектуры. / О.С. Миловская Питер–  $2016 - 368$  c.
- 12. Мэрдок, К. Autodesk 3DS Max 2013. Библия пользователя / К. Мэрдок М.:«Диалектика»  $2013 - 816$  c.
- 13.Найсторм, Б. Шаблоны игрового программирования. / Б. Найсторм М.:ДМК-Пресс 2014.  $-354$  c.
- 14. Паттон, Д. Пользовательские истории. Искусство гибкой разработки ПО. / Д. Паттон Питер — 2016 — 288 с.
- 15.Петелин, А. Ю. 3D-моделирование в SketchUp 2015 от простого к сложному. Самоучитель / А.Ю. Петелин — М.: ДМК Пресс — 2015 — 370 c.
- 16. Потапов, А.С. Малашин, Р.О. Системы компьютерного зрения:Учебно-методическое пособие по лабораторному практикуму. / А.С. Потапов, Малашин Р.О. – СПб: НИУ ИТМО – 2012 – 41 с.
- 17. Прахов, А.А. Самоучитель Blender 2.7 / А.А. Прахов СПб.:БХВ-Петербург 2016 400 с.
- 18. Страуструп, Б. Язык программирования С++. Cтандарт C++11.Краткий курс. / Б. Страуструп — Бином:Лаборатория знаний — 2017 — 176 c.
- 19. Тимофеев, С.М. 3DS Max 2014 / С.М. Тимофеев БХВ: Петербург 2014 512 с.
- 20. Торн, А. Искусство создания сценариев в Unity. / А. Торн М.:ДМК-Пресс 2016 360 с.
- 21. Торн, А. Основы анимации в Unity / А. Торн М.:ДМК 2016 176 c.
- 22. Уильямс, Р. Дизайн. Книга для недизайнеров. / Р. Уильямс Питер 2016 240 с.
- 23. Усов, В. Swift. Основы разработки приложений под iOS и macOS. / В. Усов Питер 2017 368с.
- 24. Хокинг, Дж. Мультиплатформенная разработка на C#. / Дж. Хокинг Питер 2016 336 с.
- 25. Чехлов, Д. А.Визуализация в Autodesk Maya: Mental Ray Renderer. / Д.А. Чехлов М.:ДМК Пресс — 2015 — 696 c.
- 26. Шампандар, Дж. А.. Искусственный интеллект в компьютерных играх. / Алекс Дж. Шампандар – Вильямс – 2007 – 768 c.
- 27. Шапиро Л. Стокман Дж. Компьютерное зрение. Бином. Лаборатория знаний, 2013 752 c.
- 28. Шелл, Д. Искусство Геймдизайна (The Art of Game Design). / Дж. Шелл 2008 435 с.
- 29.Шонесси, А. Как стать дизайнером, не продав душу дьяволу. / А. Шонесси Питер 2015 208 с.

## **Глоссарий**

**Virtual Reality англ. Virtuality Reality (сокр. VR)** – это искусственный мир, созданный средствами компьютерного моделирования, симуляция реального мира. Важнейший принцип VR –

обеспечение реакции системы на действия пользователя. Для этого используются специальные устройства взаимодействия.

**Дополненная реальность, англ. Augmented Reality (сокр. AR) –** технология интерактивной компьютерной визуализации, которая дополняет изображение реального мира виртуальными элементами и дает возможность взаимодействовать с ними.

**2D-моделирование** – процесс создания двумерной модели объекта. Задача 2D моделирования разработать чертёж объекта, по которому можно с высокой точностью оценить его реальные размеры и форму.

**3D-моделирование** – процесс создания трѐхмерной модели объекта. Задача 3D моделирования — разработать визуальный объѐмный образ желаемого объекта. При этом модель может как соответствовать объектам из реального мира (автомобили, здания, ураган, астероид), так и быть полностью абстрактной (проекция четырѐхмерного фрактала).

**3D-сканирование —** процесс создания 3D-модели объектов. Полученные 3D модели в дальнейшем могут быть обработаны средствами САПР и, в дальнейшем, могут использоваться для

разработки технологии изготовления (CAM) и инженерных расчѐтов (CAE). Для вывода 3Dмоделей могут использоваться такие средства, как 3D-монитор, 3D-принтер или фрезерный станок.

**Драйвер —** компьютерное программное обеспечение, с помощью которого (операционная система) получает доступ к аппаратному обеспечению некоторого устройства.

**Операционная система** – комплекс взаимосвязанных программ, предназначенных для управления ресурсами компьютера и организации взаимодействия с пользователем.

**Программное обеспечение** – все или часть программ, процедур, правил и соответствующей документации системы обработки информации.

**Прототипирование** – быстрая «черновая» реализация базовой функциональности для анализа работы системы в целом. На этапе прототипирования малыми усилиями создается работающая система (возможно неэффективно, с ошибками, и не в полной мере). Вовремя прототипирования видна более детальная картина устройства системы.

**SDK** – набор средств разработки, который позволяет специалистам по программному обеспечению создавать приложения для определённого пакета программ, программного обеспечения базовых средств разработки, аппаратной платформы, компьютерной системы, игровых консолей, операционных систем и прочих платформ.

**Игровой "движок"** – базовое программное обеспечение компьютерной игры. Разделение игры и игрового движка часто расплывчато, и не всегда студии проводят чёткую границу между ними. Но в общем случае термин «игровой движок» применяется для того программного обеспечения, которое пригодно для повторного использования и расширения, и тем самым может быть рассмотрено как основание для разработки множества различных игр без существенных изменений

**Графический редактор** — программа (или пакет программ), позволяющая создавать, просматривать, обрабатывать и редактировать цифровые изображения (рисунки, картинки, фотографии) на компьютере.

**Объектно-ориентированное программирование** — методология программирования, основанная на представлении программы в виде совокупности объектов. Подход к программированию как к моделированию информационных объектов, решающий на новом уровне основную задачу структурного программирования: структурирование информации с точки зрения управляемости, что существенно улучшает управляемость самим процессом моделирования, что, в свою очередь, особенно важно при реализации крупных проектов.

**Теория решения изобретательских задач (ТРИЗ)** — область знаний, исследующая механизмы развития технических систем с целью создания практических методов решения изобретательских задач.

**Scrum (методология) –** это универсальная система управления проектами, которая позволяет при минимальном затрачивании ресурсов получать необходимый эффект.

Приложение 5

## **ДИАГНОСТИЧЕСКАЯ КАРТА ОЦЕНКИ УРОВНЯ ОБРАЗОВАТЕЛЬНЫХ ВОЗМОЖНОСТЕЙ УЧАЩИХСЯ**

(входящая, промежуточная, итоговая диагностика) и подазначенной год

Название дополнительной общеобразовательной общеразвивающей программы: «Виртуальная реальность»

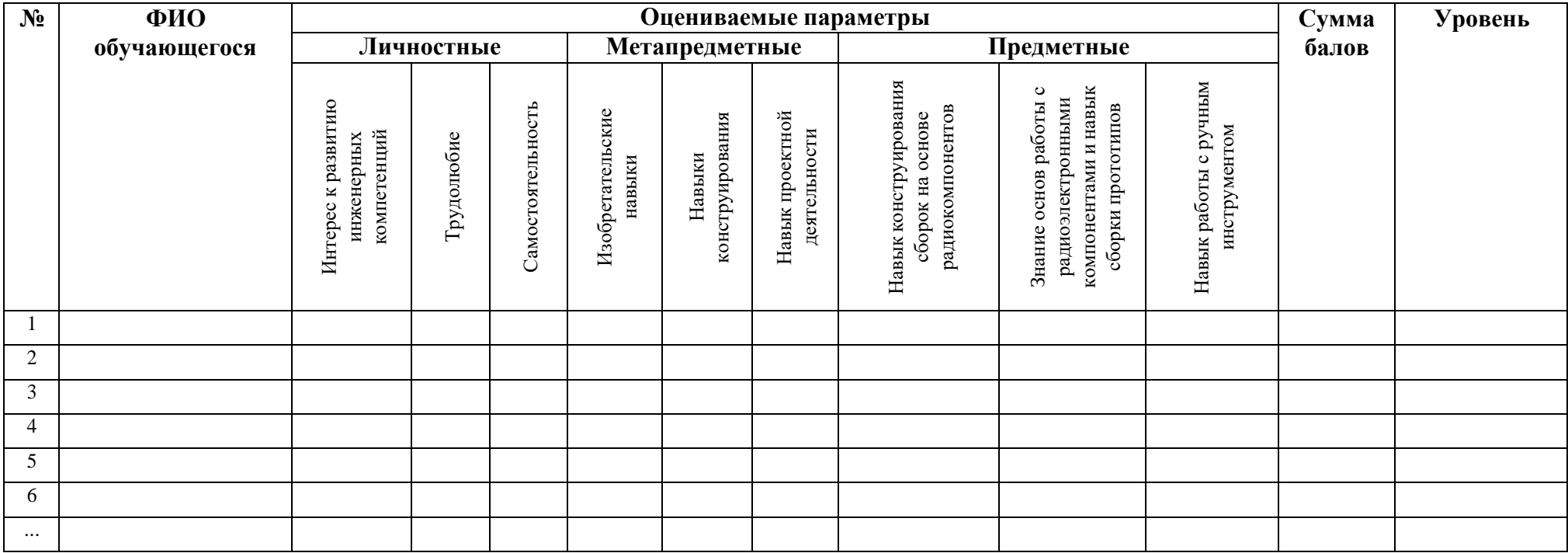

## **Итого в % соотношении:**

Высокий уровень — 22-27 баллов, средний уровень — 16-21 баллов, низкий уровень — 0 -15 баллов.

## **Параметры оценивания**

## **Личностные**

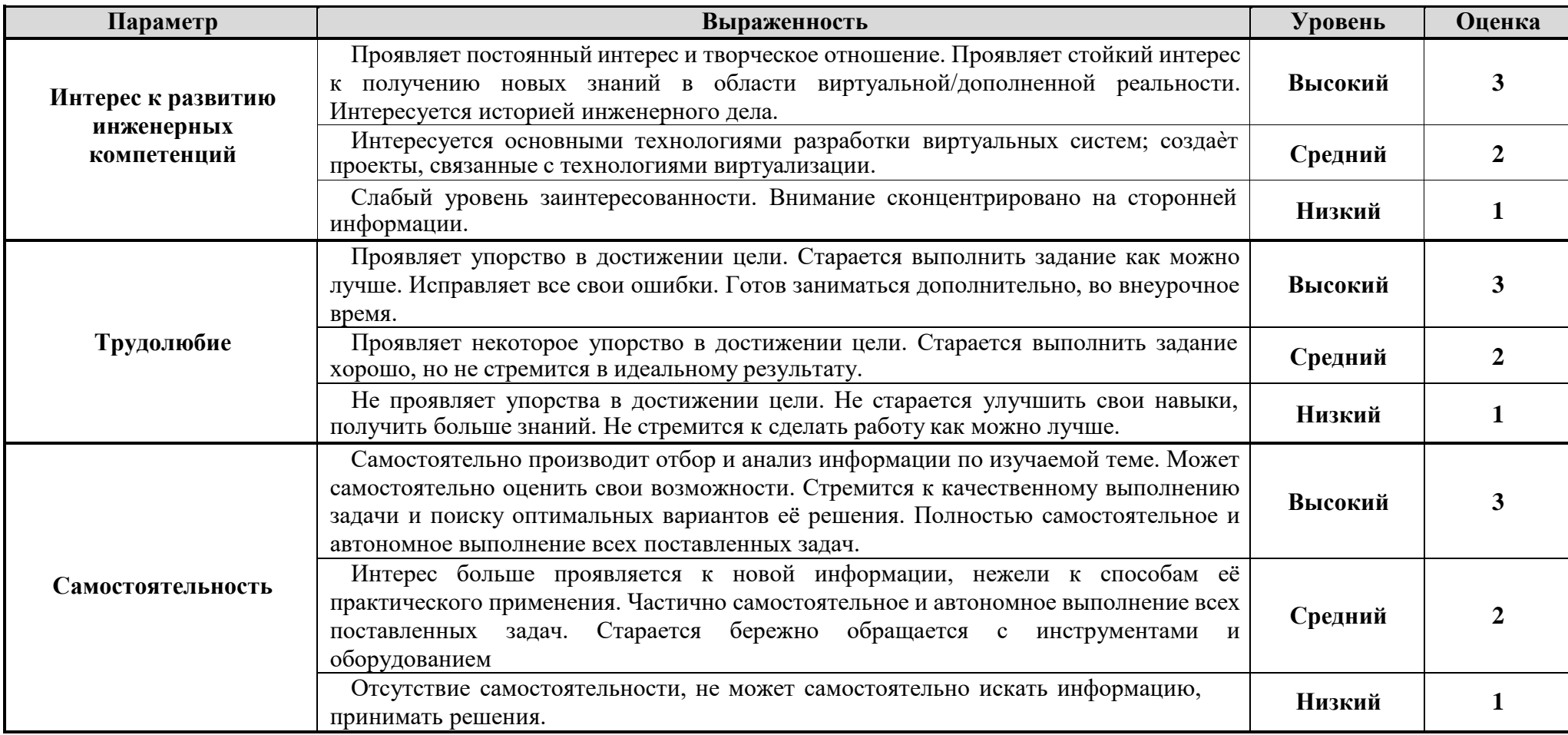

## **Метапредметные**

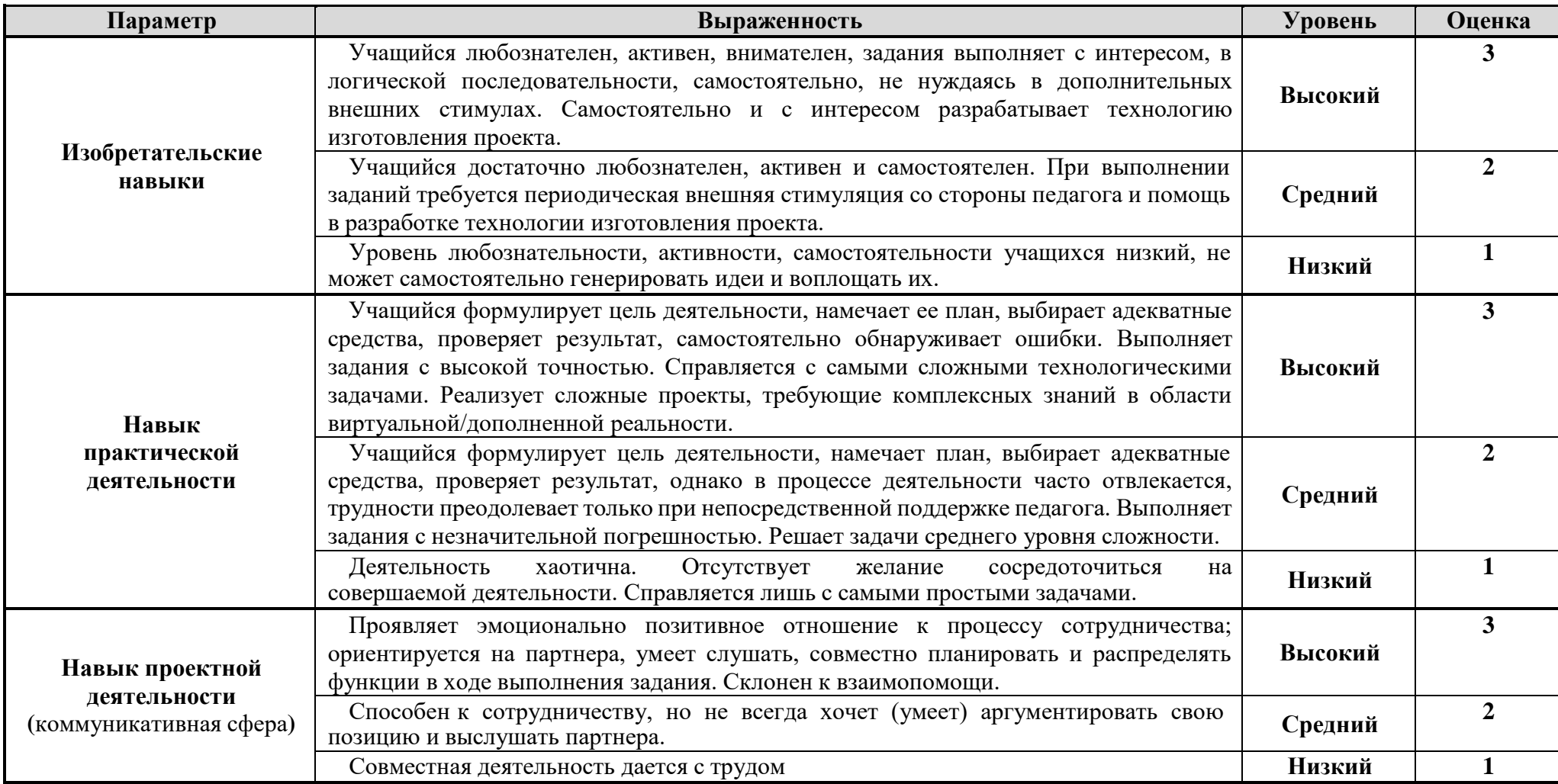

## **Предметные**

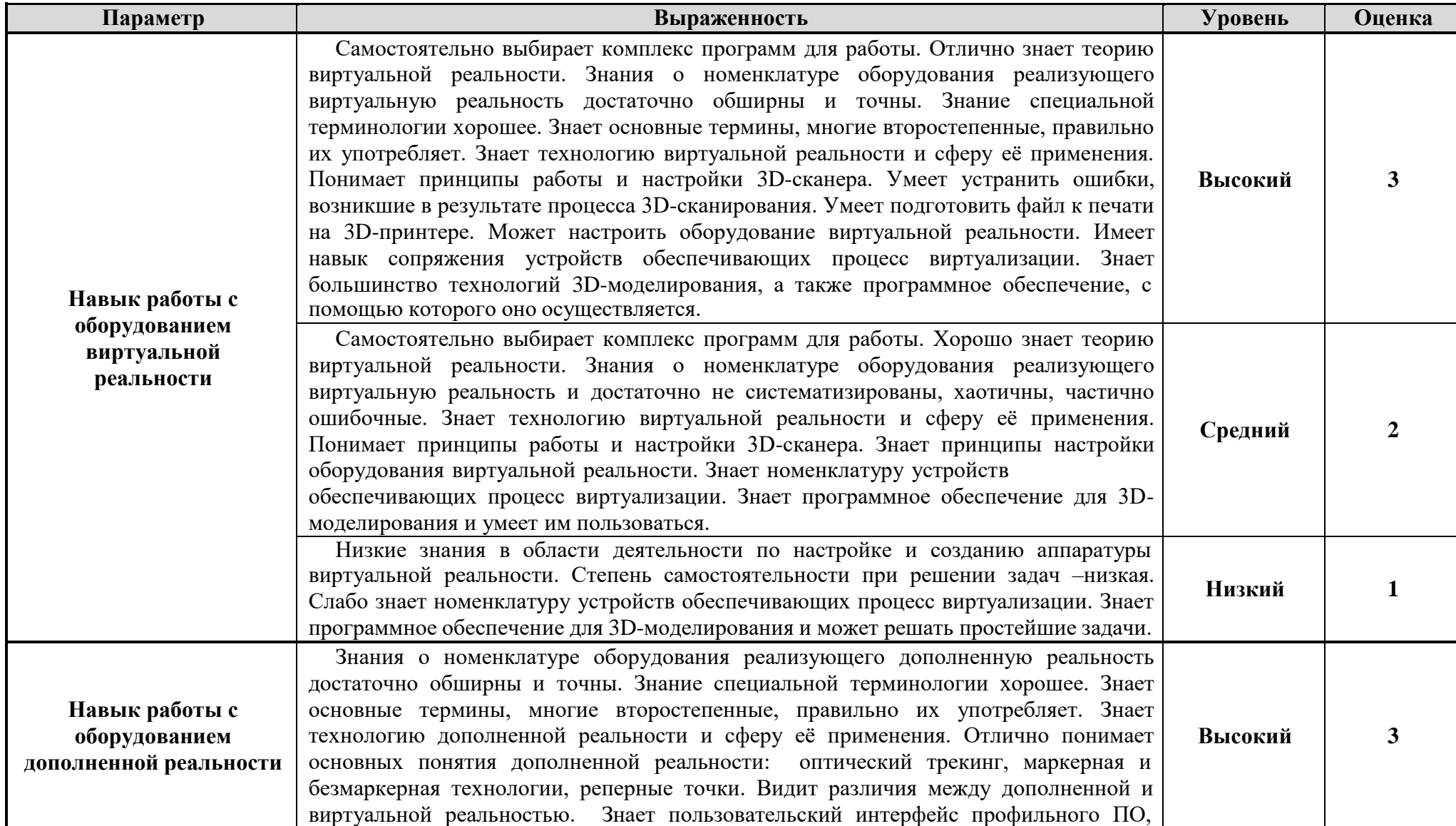

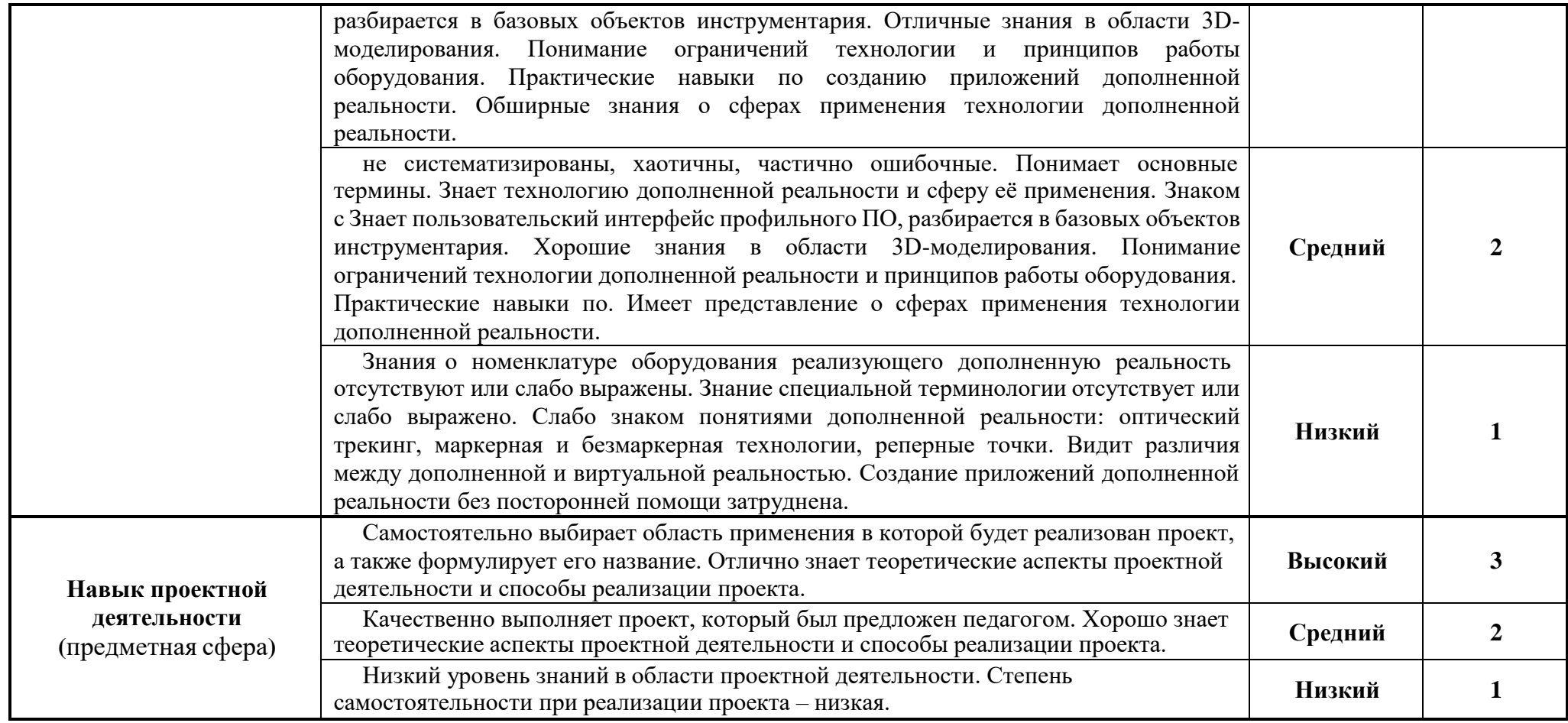